# **WebSocket** を用いたスマホによる **2017.3.16 LED**の**PWM**調光および**Servo**制御

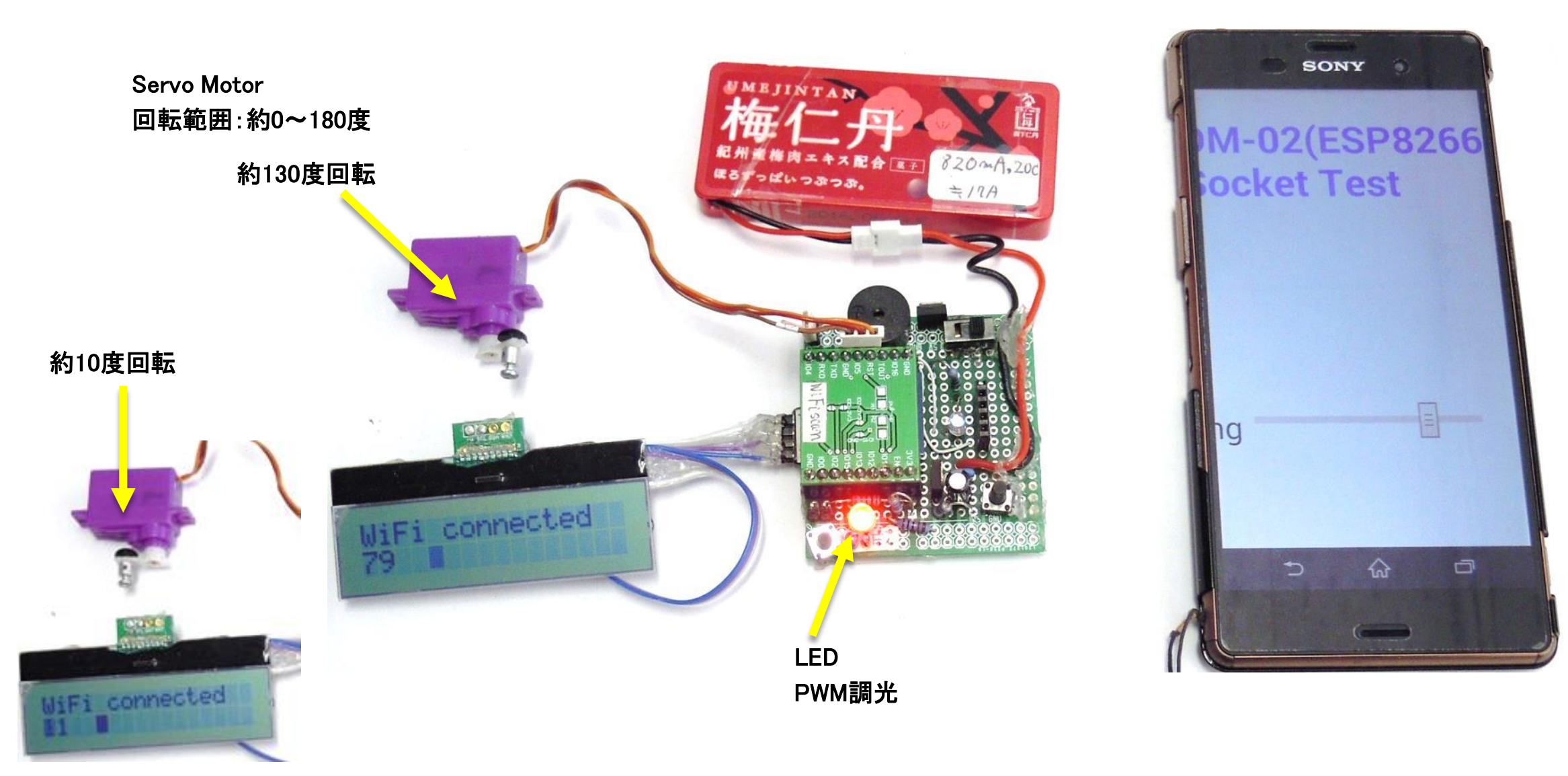

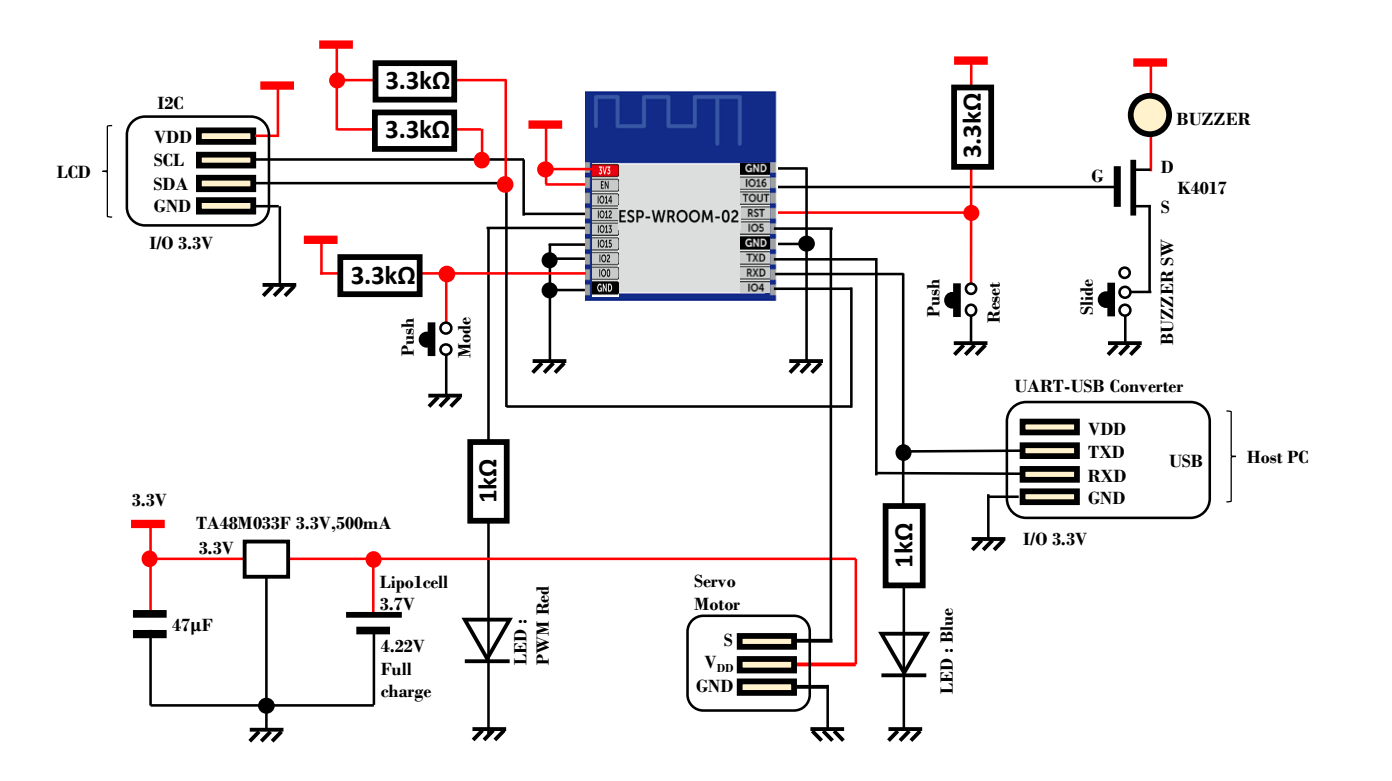

ESP8266他人様の元図 http://qiita.com/umi\_kappa/items/ac3d37db44a2dcfe71fd

### 応答速度を改良する必要があります

/\* 2017.3.15 matkapii WebSocket LED Modulation from Smapho... LCD AQM1602 Akizuki WiFi module WROOM -02(ESP8266) aitendo web ref. https://www.mgo -tec.com/blog -entry -websocket -wroom03.html \*/

#include <Servo.h > #include <Arduino.h > #include <Hash.h > #include <Wire.h > #include "ESP8266WiFi.h"

#define ADDR 0x3e #define C\_Low 0x70 #define C\_High 0x56 // 0x5c?

#define AQM1602 #ifdef AQM1602 #define Cont 5 // Contrast AQM1602 Akizuki #else #define Cont 10 // Contrast 1602D1 Strawberry #endif

//#define Cont 9 // Contrast

 $/*$  ========= Trans Smapho http server =========  $*/$ #define BUZZER 16 //#define WIFI\_SSID1 "planexuser " //#define WIFI\_PSK1 "1223334444" // Univ.

//#define WIFI\_SSID3 "W01\_D4612E0BD29C" // 0 ==> O (Oh--- ) //#define WIFI\_PSK3 "an863fdm12tg472" // Private //const char\* LocalIPaddress = "192.168.100.100";

#define WIFI\_SSID3 "IODATA -79d8cd -2G" // #define WIFI\_PSK3 "9994683780233" // Home const char\* LocalIPaddress = "192.168.0.5/";

#define DEST\_HOST "api.fixer.io" #define DEST\_PORT 80 #define DEST\_URL "/latest?base =USD&symbols=JPY"

const char\* ssid ; const char\* password ; boolean Ini\_html\_on = false; Servo servo;//サーボのインスタンス //ブラウザからの初回HTTPレスポンス完了したかどうかのフラグ boolean WS\_on = false;//WebSocket設定が済んだかどうかのフラグ WiFiServer server(80); char Android\_or\_iPad; //スマホが Android か iPad かを判定するフラグ //WiFiClient client; //LED点灯用ピンアサイン GPIO 13 #define ledPin 13 //通信トラフィックをオーバーフローを起こさせないようにする変数。 //ミリセコンド単位でスマホからのスライダー値送信を間引く byte s  $rate = 10$ ;

uint8 t cmd  $cr[] = {0xc0}; // C/R$ uint8\_t cmd\_cl[] =  ${0x01}$ ; // CLear Display int  $ID0 = 0$ ;  $// = ID0$ 

#### void setup() {

uint8\_t cmd\_init1[] =  ${0x38, 0x39, 0x14}$ ; uint8 t cmd  $int2[] = {C}$  Low | (Cont & 0x0f), C High | (Cont >> 4 & 3), 0x6c}; uint8 t cmd init3[] = {0x38, 0x0d, 0x01}; // 0x0d => 0x0c ?

//uint8 t mess\_setup\_done[] = "Setup done": //uint8\_t mess\_select\_APInten[] = "ON=AP, OFF=Inten"; uint8 t mess start server $[]$  = "start HTT Server"; uint8 t mess WiFi connected $[] = "WiFi$  connected"; uint8 t mess Web Socket Test[] = "Web Socket Test"; uint8 t message[]  $= " " ;$ uint8 t mess point[]  $= {0x2e}$ ;

servo.attach(5); pinMode(BUZZER, OUTPUT); digitalWrite(BUZZER, LOW);

pinMode(ID0, INPUT); Serial.begin(115200); delay(10); //Wire.begin(4, 14); Wire.begin(4, 12); delay(40);

// LCD Initialize command(cmd\_init1, sizeof(cmd\_init1)); command(cmd\_init2, sizeof(cmd\_init2)); delay(300); command(cmd\_init3, sizeof(cmd\_init3));

delay(3000); clear\_LCD(); write(mess\_Web\_Socket\_Test, sizeof (mess\_Web\_Socket\_Test)); CR\_LF();

ssid = WIFI\_SSID3; password = WIFI\_PSK3; WiFi.begin(ssid, password); Serial.println(); Serial.println("Web socket '17314"); while (WiFi.status() != WL\_CONNECTED) { delay(1000); Serial.print("."); write(mess\_point, sizeof(mess\_point)); } Serial.println(""); Serial.println("WiFi connected"); clear\_LCD(); write(mess\_WiFi\_connected, sizeof(mess\_WiFi\_connected)); server.begin(); Serial.println("Websocket started ! "); Serial.println(WiFi.localIP()); delay(1000); //HTTP\_server(); void loop() {  $CR$   $LF()$ ; if (Ini\_html\_on == false) { Ini\_HTTP\_Response(); } if (Ini\_html\_on == true && WS\_on == false) { WS\_HTTP\_Responce(); } delay(1);//これは重要かも。これがないと動作かも。 //\*\*\*\*\*初回ブラウザからのGET要求によるJavaScript吐き出しHTTPレスポンス\*\*\*\*\*\*\* void Ini\_HTTP\_Response() WiFiClient client = server.available();//クライアント生成は各関数内でしか実行できないので注意 String req; while (client) { req = client.readStringUntil('¥n'); Serial.println(req); if (req.indexOf("GET / HTTP") != -1) { //ブラウザからリクエストを受信したらこの文字列を検知する Serial.println("-----from Browser FirstTime HTTP Request---------"); Serial.println(req); //ブラウザからのリクエストで空行(¥r¥nが先頭になる)まで読み込む while (req.indexOf("\\sumpthing != 0) { req = client.readStringUntil('¥n');//¥nまで読み込むが¥n自身は文字列に含まれず、捨てられる //ここでブラウザがChromeかSafariかをリクエスト文字列から判定

}

}

{

if (req.indexOf("Android") != -1) { Android or  $iPad = 'A';$ 

} else if (req.indexOf("iPad") != -1) { Android or  $iPad = 'i';$ } Serial.println(req); } req =  $"$ "; delay(10);//10ms待ってレスポンスをブラウザに送信 //メモリ節約のため、Fマクロで文字列を囲う //普通のHTTPレスポンスヘッダ client.print(F("HTTP/1.1 200 OK¥r¥n")); client.print(F("Content-Type:text/html¥r¥n")); client.print(F("Connection:close¥r¥n¥r¥n"));//1行空行が必要 //ここからブラウザ表示のためのHTML JavaScript吐き出し client.println(F("<!DOCTYPE html>")); client.println(F("<html><head>")); client.println(F("<meta charset='utf-8'>")); client.println(F("<meta name='viewport' content='initial-scale=1.1'>")); client.println(F("<title>WebSocket Test</title>")); client.println(F("<script language='javascript' type='text/javascript'>")); client.print(F("var wsUri = 'ws://")); client.print(LocalIPaddress); //ローカルIPアドレス client.println(F("';")); client.println(F("var output;")); client.println(F("var websocket = null;")); client.println(F("var ms;")); client.println(F("function init()")); client.println( $F("$ {ms = new Date();")); client.println(F("output = document.getElementById('output');")); client.println(F("testWebSocket();}")); client.println(F("function testWebSocket()")); client.println(F("{")); client.println(F("if(websocket == null){")); client.println(F("websocket = new WebSocket(wsUri);"));//WebSocketオブジェクト生成 client.println(F("websocket.onopen = function(evt) {  $onOpen(ev)$ };")); client.println(F("websocket.onclose = function(evt) { onClose(evt) };")); client.println(F("websocket.onmessage = function(evt) {  $onMessage(ev)$  };")); client.println(F("websocket.onerror = function(evt) { onError(evt)  $\};$ ")); client.println(F("}")); client.println(F("function onOpen(evt)")); client.println(F("{writeToScreen('CONNECTED'); doSend('WebSocket rocks');}")); client.println(F("function onClose(evt)")); client.println(F("{")); client.println(F("writeToScreen('WS.Close.DisConnected');")); client.println(F("websocket.close();")); client.println(F("}")); client.println(F("function onMessage(evt)")); client.println(F("{var ms1 = document.getElementById('WROOM\_DATA');")); client.println(F("ms1.innerHTML = evt.data;}")); client.println(F("function onError(evt)"));

client.println(F("{writeToScreen(¥"<span style='color: red;'>ERROR:</span> ¥" + evt.data);}")); client.println(F("function doSend(data)")); client.println(F("{var mms = new Date();")); client.println(F("if(mms-ms>")); client.print(s\_rate); client.println(F("){websocket.send(data);")); client.println(F("ms = new Date();")); client.println(F("}}")); client.println(F("function WS\_close()")); client.println(F("{websocket.close();}")); client.println(F("function writeToScreen(message)")); client.println(F("{var msg = document.getElementById('msg');")); client.println(F("msg.innerHTML = message;}")); client.println(F("window.onload = function(){")); client.println(F("setTimeout('init()', 3000);}")); client.println(F("</script></head>")); client.println(F("<body>")); client.println(F("<h2 style='color:#5555FF'><center>ESP-WROOM-02(ESP8266)<br>")); client.println(F("WebSocket Test</center></h2>")); client.println(F("from WROOM DATA = ")); client.println(F("<font size=4>")); client.println(F("<span id='WROOM\_DATA' style='font-size:45px; color:#FF0000;'></span>"));//改行しない場合は<span>を使う client.println(F("<br>JS-innerHTML=")); client.println(F("<input type='number' name='v\_box' id='v\_box' style='width:30px'>")); client.println(F("<br/>br><center>LED dimming ")); client.println(F("<input type='range' name='slider' ontouchmove=¥"doSend(this.value); document.getElementById('v\_box').value=this.value;¥">")); client.println(F("</center><br><br>'); client.println(F("<div id='msg' style='font-size:25px; color:#FF0000;'></div><br>")); client.println(F("<input type='button' id='WS\_close' value='WS.CLOSE' style='width:150px; height:40px; font-size:17px;' onclick='WS\_close()'>")); client.println(F("<br>")); client.println(F("</body></html>¥r¥n")); delay(1)://これが重要!これが無いと切断できないかもしれない。 client.stop();//一旦ブラウザとコネクション切断する。 delay(1); Serial.println("¥nGET HTTP client stop--------------------");  $rea = "":$ //スマホがiPadならばループを抜け出す if (Android\_or\_iPad == 'i') { Ini\_html\_on = true; //初回HTTPレスポンス終わったらtrueにする。 break; } } else if (req.indexOf("favicon") != -1) { //ChromeはGetリクエストの直ぐ後のfaviconを投げかけてくるところの対処 Serial.println(); Serial.println("\*\*\*\*\*\*GET favicon Request\*\*\*\*\*\*\*\*\*\*\*\*");

Serial.print(req);

while (client.available()) { //ブラウザからデータが送られている間読み込む Serial.write(client.read()); } delay(1); client.stop(); //GET/faviconでも一旦ブラウザとコネクション切断する必要あり。 delay(1); Serial.println(); Serial.println("Client Stop--------------"); Ini html on = true; //HTTPレスポンス終わったらtrueにする。 break; } } } //\*\*\*\*\*\*\*\*\*\*\*\*HTTPレスポンスとデータ送受信関数\*\*\*\*\*\*\*\*\*\*\*\*\*\*\*\*\*\*\*\*\*\*\*\*\*\* void WS\_HTTP\_Responce() { WiFiClient client = server.available();//クライアント生成は各関数内でしか実行できないので注意 String req; String hash\_req\_key; while (client) { req = client.readStringUntil('¥n'); Serial.println(req); if (req.indexOf("websocket") != -1) { //ブラウザからリクエストを受信したらこの文字列を検知する Serial.println("-----from Browser HTTP WebSocket Request---------"); Serial.println(req): //ブラウザからのリクエストで空行(¥r¥nが先頭になる)まで読み込む while (req.indexOf("\\star (") != 0) { req = client.readStringUntil('¥n');//¥nまで読み込むが¥n自身は文字列に含まれず、捨てられる Serial.println(req): if (req.indexOf("Sec-WebSocket-Key") >= 0) { hash req key = req.substring(req.indexOf(':') + 2, req.indexOf('\fr')); Serial.println(); Serial.print("hash\_req\_key ="); Serial.println(hash\_req\_key); } } delay(10);  $rea = ""$ ; char h\_resp\_key[28]; //ハッシュ値、BASE64エンコード関数 Hash\_Key(hash\_req\_key, h\_resp\_key); Serial.print("h\_resp\_key = ");

Serial.println(h\_resp\_key);

String str;

//-------ここからHTTPレスポンスのHTMLとJavaScriptコード str = "HTTP/1.1 101 Switching Protocols¥r¥n"; str += "Upgrade: websocket¥r¥n"; str += "Connection: Upgrade¥r¥n"; str += "Sec-WebSocket-Accept: "; for (byte  $i = 0$ ;  $i < 28$ ;  $i++)$  { str += h\_resp\_key[i]; } //"Sec-WebSocket-Protocol: chat¥r¥n";これは不要。これを入れるとコネクションできない。 str += "¥r¥n¥r¥n";//空行は必須 Serial.println("-----HTTP Respons start-------"); Serial.println(str); client.print(str);  $str = "$ ; WS\_on = true;//WebSocket 設定終了フラグ } else if (req.indexOf("favicon") != -1) { //Chromeでfaviconを2回連続で投げてきた時の対処 Serial.println(); Serial.println("\*\*\*\*\*\*GET favicon Request\*\*\*\*\*\*\*\*\*\*\*\*"); Serial.print(req); while (client.available()) { //ブラウザからデータが送られている間読み込む Serial.write(client.read()); } delay(1); client.stop(); //GET/faviconでも一旦ブラウザとコネクション切断する必要あり。 delay(1); Serial.println(); Serial.println("Client Stop--------------"); Ini\_html\_on = true; //HTTPレスポンス終わったらtrueにする。 break; delay(10); //ここからWebSocketデータ送受信。 if (WS on == true) { byte  $b = 0$ ; byte data\_len; byte mask[4]; byte data\_b; byte i; byte  $cnt = 0$ ; long PingLastTime = millis(); long PongLastTime = millis(); long CountTestTime = millis();

while (client) { //ブラウザがping受信して1秒後までにPongを受信しない場合、コネクション切断する。 if (millis() - PongLastTime > 4000) break; //データ受信が無い時に3sec毎にping送信 -if (millis() - PingLastTime > 3000) { client.write(B10001001); client.write(4); client.print("Ping"); //ブラウザにPing送信すると送信した文字そのものが返って来る。 Serial.println("Ping Send-----------"); PingLastTime = millis(); } //WROOMのカウンター数値を300ms毎にブラウザに送信 //あまり秒数が短いとエラーになりクローズするので注意 if (millis() - CountTestTime > 300) { client.write(B10000001);//データ送信ヘッダ client.write(1);//送信文字数 if (cnt  $> 9$ ) {  $cnt = 0;$ } client.print(cnt); cnt++; CountTestTime = millis(); } if (client.available()) {  $b = client.read()$ ; if (b ==  $B10000001$  | | b ==  $B10001010$ ) { //B10001010はPongデータ受信 switch (b) { case B10000001: //ブラウザからデータ受信している時はPing送信しないようにする。 PingLastTime = millis(); PongLastTime = millis(); break; case B10001010: PongLastTime = millis(); Serial.println("Pong Receive\*\*\*\*\*\*\*\*\*\*"); break; } b = client.read(); //マスクビットを削除 data  $len = b - B10000000;$ //マスクキーを読み込む for  $(i = 0; i < 4; i++)$  { mask[i] = client.read(); }

}

```
byte m_data
[data_len];
      char data_c
[data_len];
      Serial.print("Receive Data = ");
      for (i = 0; i < data_len; i++) {
      //マスクされたデータを読み込む
       m_data
[i] = client.read();
      //マスクキーとマスクデータをXOR演算すると実テキストデータが得られる
       data_c
[
i] = mask[
i % 4] ^ m_data
[
i];
       Serial.print
(data_c
[i]);
      }
      Serial.println();
     //テキストデータを数値に変換
      switch (data_len) {
       case 1:
        data_b = data_c[0] 
- 0x30; //Char型を数値に変換
        break;
       case 2:
        data_b = ((data_c[0] 
- 0x30) * 10) + (data_c[1] 
- 0x30);
        break;
       case 3:
        data_b = ((data_c[0] 
- 0x30) * 100) + ((data_c[1] 
- 0x30) * 10) + (data_c[2] 
- 0x30);
        break;
      }
// ********** mtakapii 2017.3.15 **********
      CR LF();
     for (int cntr = 0; cntr < 16; cntr++) {
      LCD space();
      }
      CR_LF();
      for (int cntr = 0; cntr < 2; cntr++) {
       LED_Inten
[cntr] = data_c
[cntr];
      }
      write(LED_Inten, sizeof
(LED_Inten) 
- 1);
      LED_analog
(data_b); //LED analog 点灯関数
      servo.write
(data_b*1.8); //0~180まで
// *****************************************
    } else if (b == B10001000) {
      delay(1);
     client.write(B10001000);
      delay(1);
      Serial.println("Close Send------------");
     Serial.println(b, BIN);
     break;
     }
    }
```
}

```
delay(1);
   client.stop();
   delay(1);
   Serial.println();
   Serial.println("Client.STOP-----------------");
   WS on = false;
   Ini_html_on = false;
   break;
   }
  }
}
//************ハッシュ値、BASE64エンコード関数**************************
void Hash_Key(String h_req_key, char* h_resp_key
)
{
 char Base64[65] = { 'A', 'B', 'C', 'D', 'E', 'F', 'G', 'H', 'I', 'J', 'K', 'L', 'M', 'N', 'O', 'P',
             'Q', 'R', 'S', 'T', 'U', 'V', 'W', 'X', 'Y', 'Z', 'a', 'b', 'c', 'd', 'e', 'f',
              'g', 'h', '
i', 'j', 'k', 'l', 'm', 'n', 'o', 'p', 'q', 'r', 's', 't', 'u', 'v',
             'w', 'x', 'y', 'z', '0', '1', '2', '3', '4', '5', '6', '7', '8', '9', '+', '/',
             '};
 byte hash six[27];
 byte dummy_h1, dummy_h2;
 byte bb;
  byte 
i, j;
i = 0;i = 0:
  String GUID_str = "258EAFA5
-E914
-47DA
-95CA
-C5AB0DC85B11";
  String merge_str
;
  merge_str = h_req_key + GUID_str
;
 Serial.println();
 Serial.print("merge_str =");
  Serial.println
(merge_str);
 Serial.print("SHA1:");
 Serial.println(sha1(merge_str));
 byte hash[20];
 sha1(merge_str, &hash[0]);
 Serial.print("SHA1:");
  for (uint16_t i = 0; i < 20; i++) {
   Serial.printf("%02x", hash[
i]);
   Serial.print("
-");
  }
 Serial.println();
 Serial.print("SHA1:");
  for (uint16_t 
i = 0; 
i < 20; 
i++) {
  Serial.print(hash[i], BIN);
   Serial.print("
-");
```

```
}
Serial.println();
```

```
for ( i = 0; i < 20; i++) {
 hash six[i] = hash[i] >> 2;hash six[i + 1] = hash[i + 1] >> 4;bitWrite
(hash_six[j + 1], 4, bitRead(hash[
i], 0));
 bitWrite
(hash_six[j + 1], 5, bitRead(hash[i], 1));
```
if  $(i + 2 < 26)$  {

```
hash six[i + 2] = hash[i + 2] >> 6;bitWrite
(hash_six[j + 2], 2, bitRead(hash[i + 1], 0));
 bitWrite
(hash_six[j + 2], 3, bitRead(hash[i + 1], 1));
 bitWrite
(hash_six[j + 2], 4, bitRead(hash[i + 1], 2));
 bitWrite
(hash_six[j + 2], 5, bitRead(hash[i + 1], 3));
} else if (j + 2 == 26) {
 dummy h1 = 0;
 dummy_h2 = 0;dummy_h2 = hash[i + 1] << 4;
 dummy h2 = dummy h2 \gg 2;
 hash six[i + 2] = dummy_h1 | dummy h2;
}
```
if (  $j + 3 < 27$  ) { hash  $six[i + 3] = hash[i + 2];$ bitWrite (hash\_six[j + 3], 6, 0); bitWrite (hash\_six[j + 3], 7, 0); } else if (j + 3 == 27) { hash\_six $[i + 3] = -$ ; }

```
h_resp_key[j] = Base64[hash_six[j]];
h resp key[j + 1] = Base64[hash six[j + 1]];
h_resp_key[j + 2] = Base64[hash_six[j + 2]];
```
if  $(i + 3 == 27)$  {  $h_{resp_{key}[j + 3] = Base64[64];$ break; } else { h\_resp\_key[j + 3] = Base64[hash\_six[j + 3]];

## }<br>i = i + 2;  $j = j + 4;$

}

Serial.print("hash\_six = "); for  $(i = 0; i < 28; i++)$  { Serial.print (hash\_six [i], BIN); Serial.print('\_'); } Serial.println(); }

//\*\*\*\*\*\*\*\*\*\*\*\* LED\_PWM 出力関数 \*\*\*\*\*\*\*\*\*\*\*\*\*\*\*\*\*\*\*\*\*\*\*\*\*\* void LED\_analog(byte data\_b ) {

//analogWriteは 0-255 の値。 とりあえずスライダー値の2倍にした。 //analogWrite (ledPin, data\_b \* 2.5); analogWrite (ledPin, data\_b \* 10 - 50); // R=820 ohm }

#### //\*\*\*\*\*\*\*\*\*\*\*\*LCD制御関数\*\*\*\*\*\*\*\*\*\*\*\*\*\*\*\*\*\*\*\*\*\*\*\*\*\* void LCD\_space() { uint8 t LED space $[$ ] =  ${0x20}$ ; write(LED\_space, sizeof (LED\_space)); }

void CR\_LF()  $\{$ command(cmd\_cr, sizeof (cmd\_cr)); delay(10); }

void clear\_LCD() { command(cmd\_cl, sizeof (cmd\_cl)); delay(10); }

void command(uint8\_t \*cmd, size\_t len) { size\_t i ; for ( i = 0; i < len; i++) { Wire.beginTransmission(ADDR); delayMicroseconds(30); Wire.write(0x00); Wire.write (cmd [ i]); delayMicroseconds(30); Wire.endTransmission(); delayMicroseconds(30); // 26.3us } void write(uint8\_t \*cmd, size\_t len) {

}

}

size\_t i; for  $(i = 0; i < len; i++)$  { Wire.beginTransmission(ADDR); delayMicroseconds(30); Wire.write(0x40); delayMicroseconds(30); Wire.write (cmd [ i]); delayMicroseconds(30); Wire.endTransmission(); delayMicroseconds(30); // 26.3us } delay(1);